# Stručný obsah

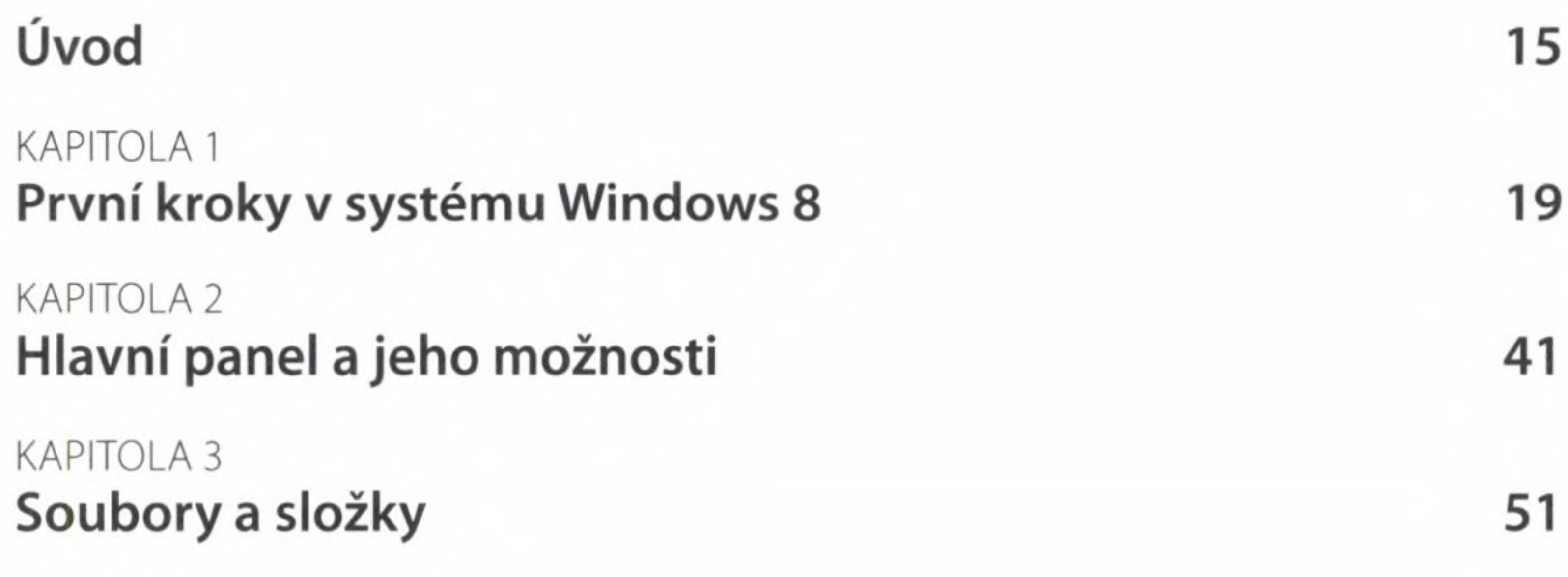

KAPITOLA 4

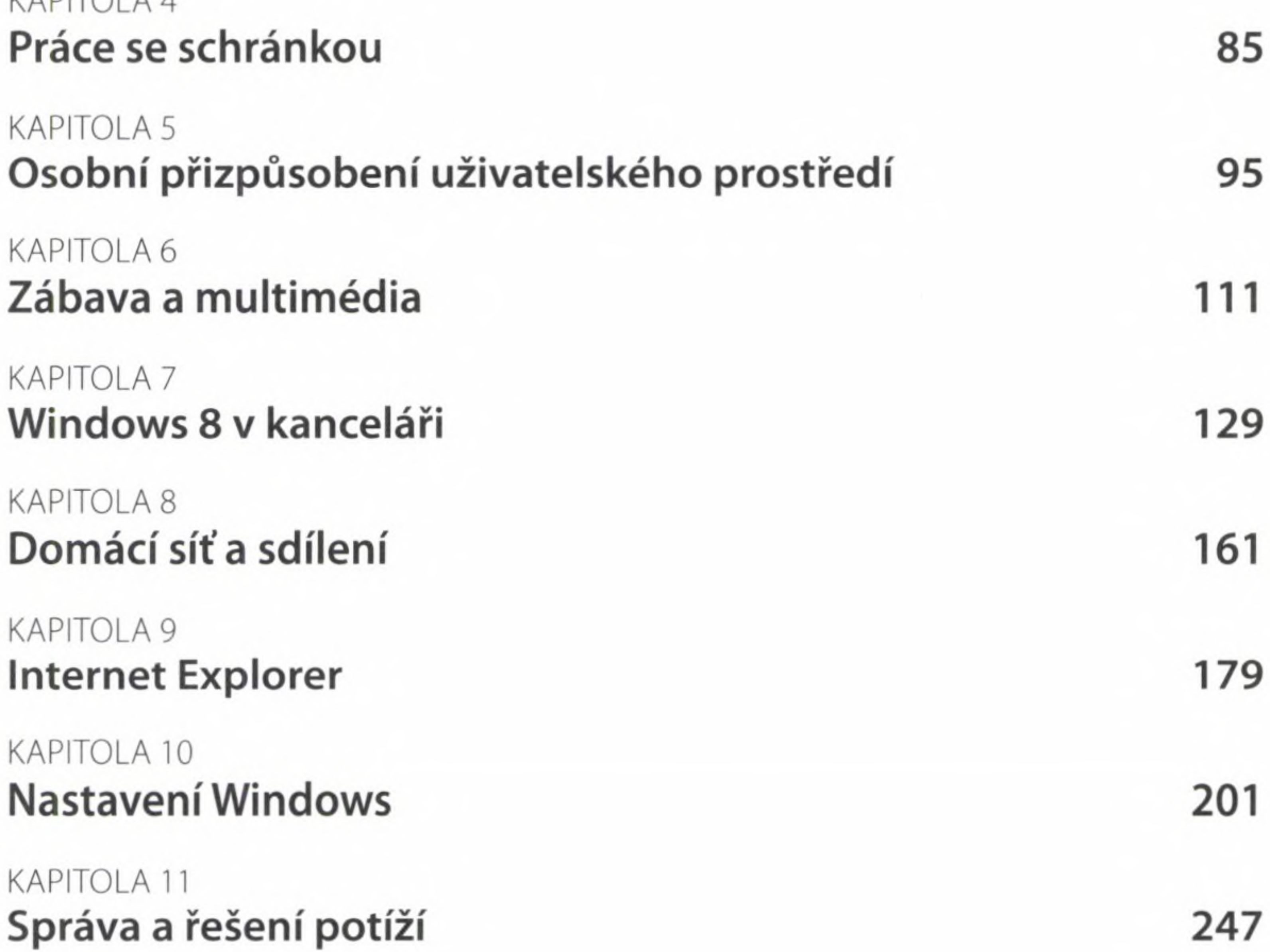

#### KAPITOLA 12 **Příkazový řádek 269**

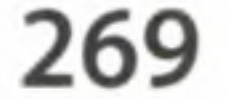

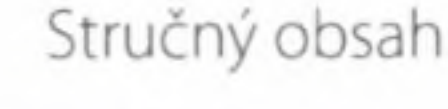

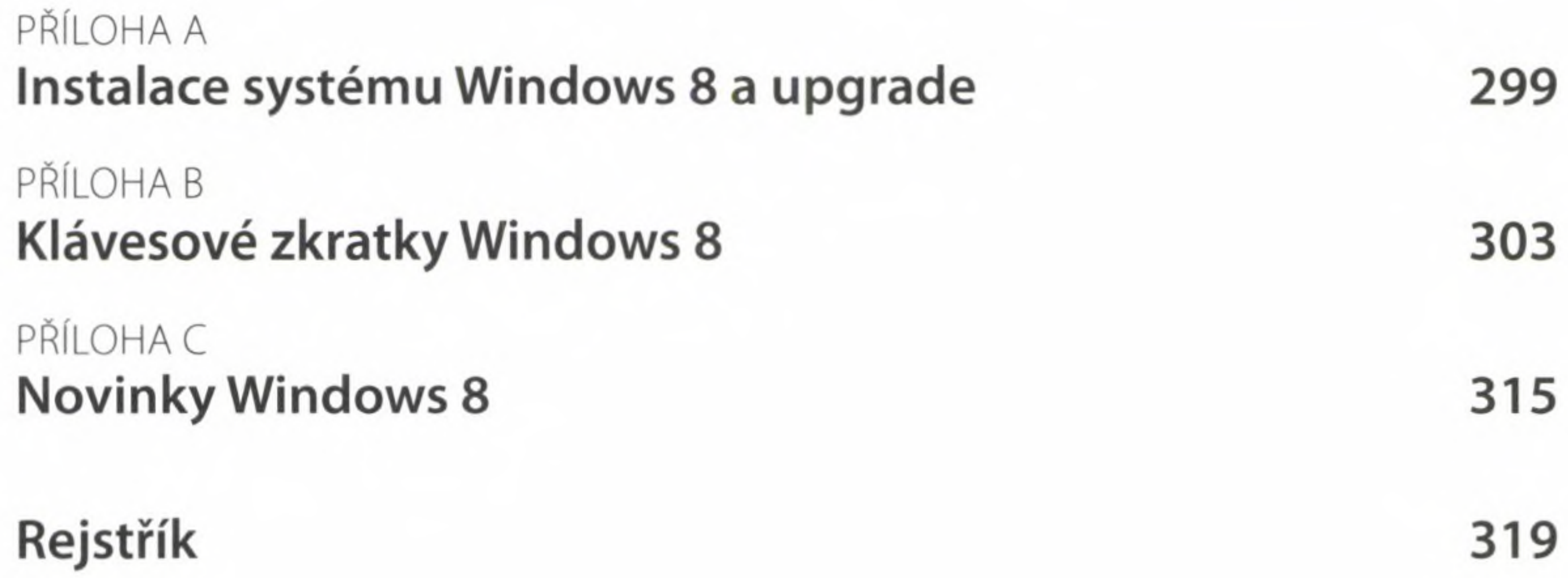

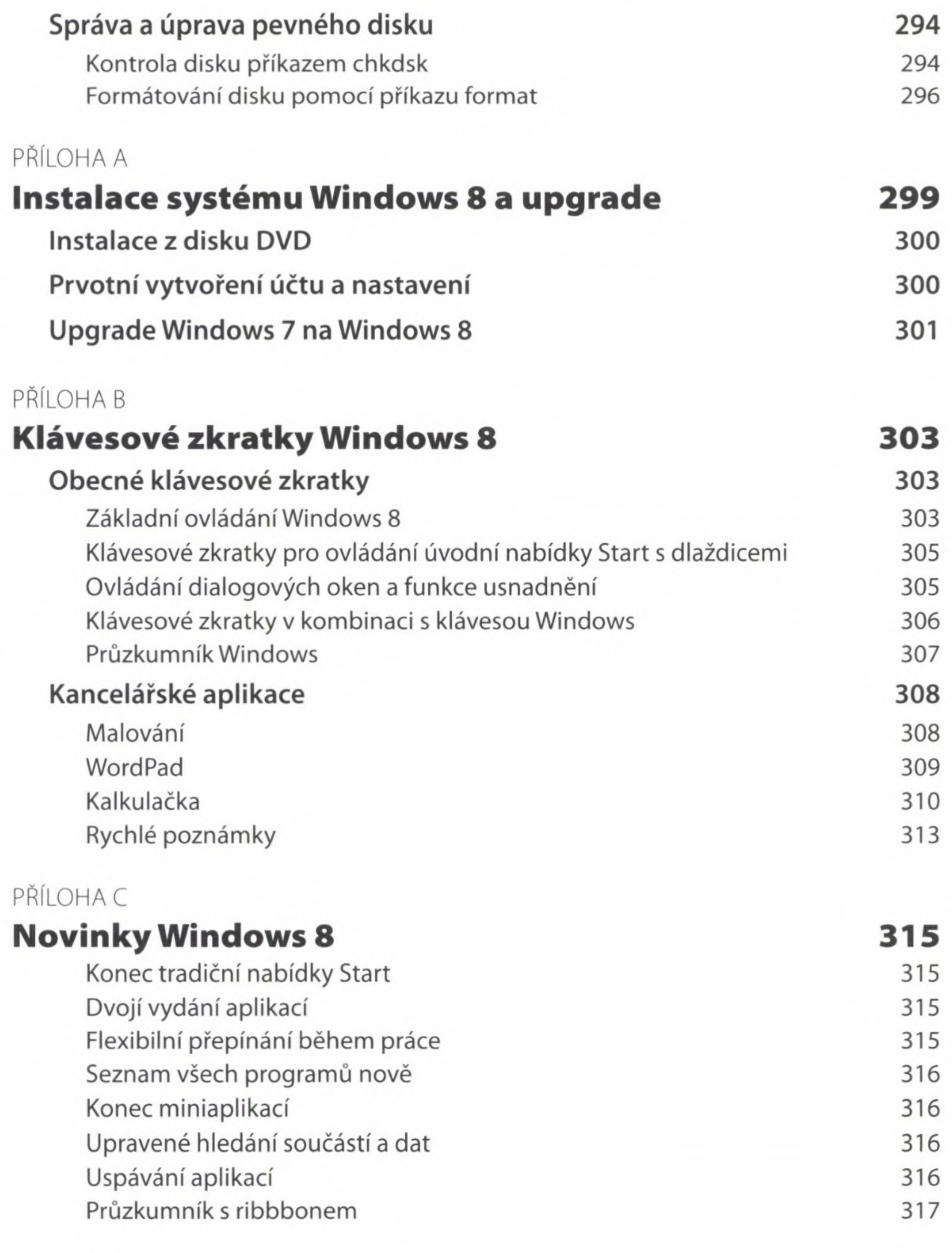

### **Rejstřík 319**

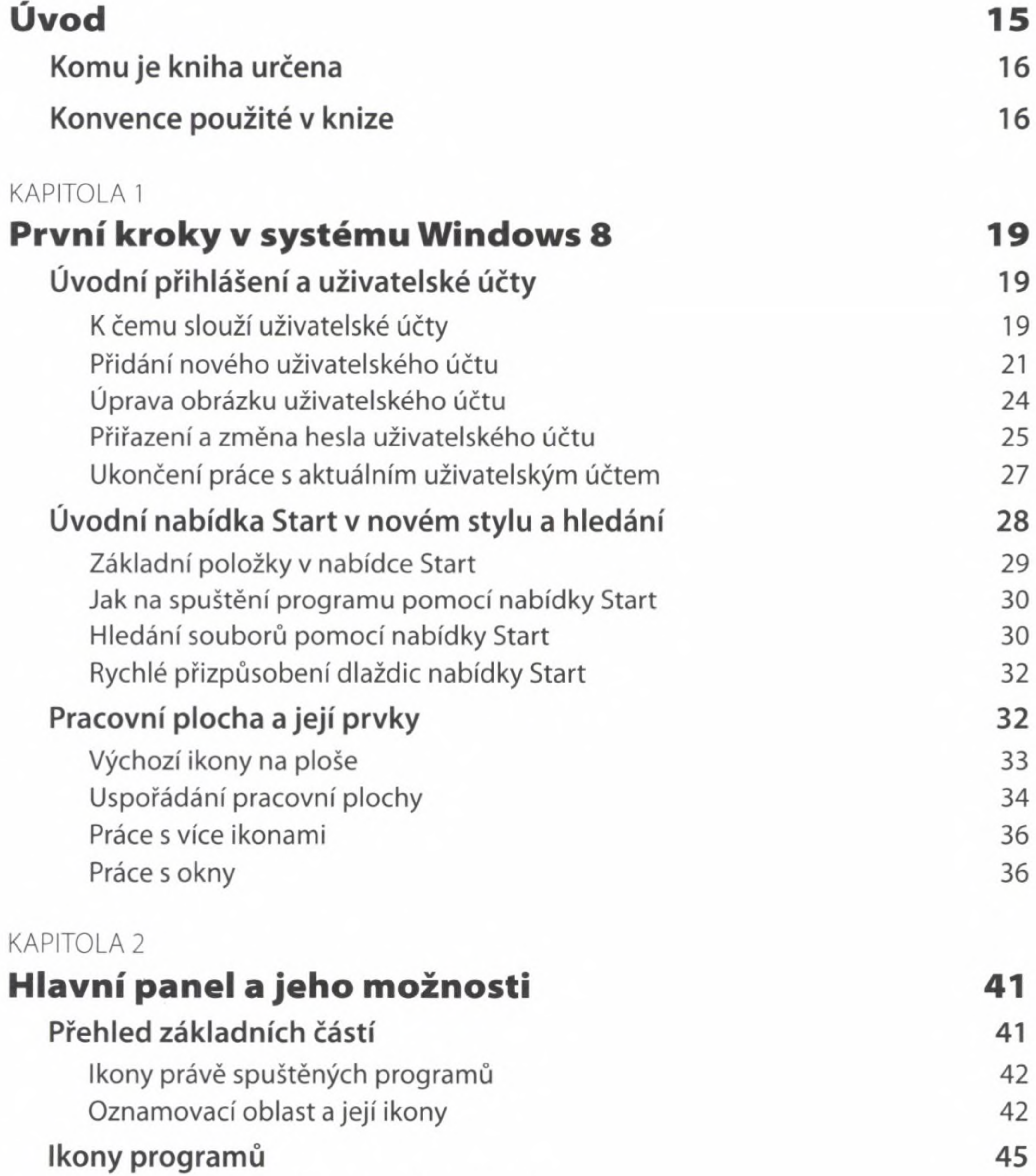

Uspořádání ikon na hlavním panelu 46

5

Připíchnutí odkazů do hlavního panelu 45

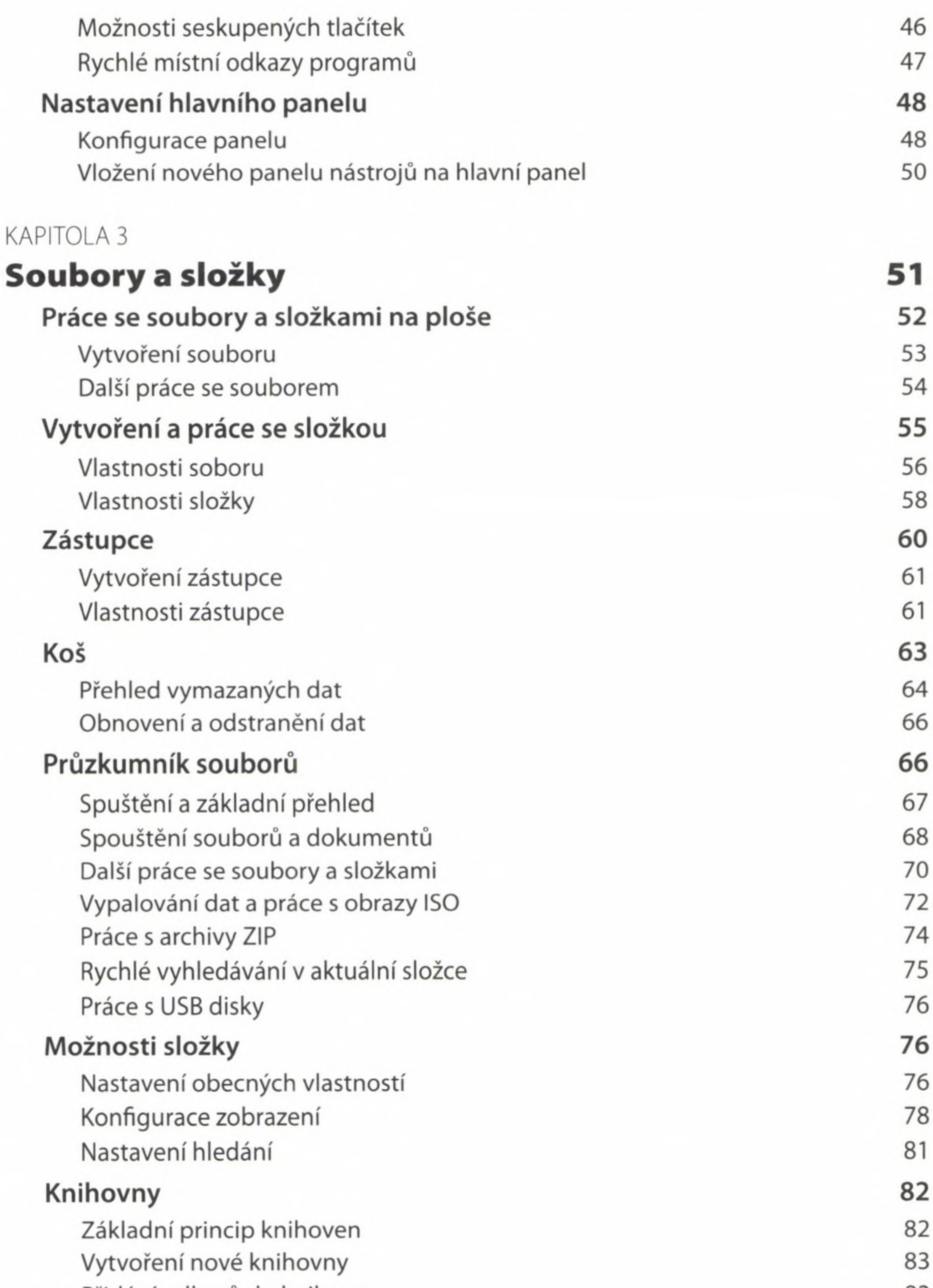

#### Přidání odkazů do knihovny 83

Odebrání složek z knihovny 84

Využití knihoven v praxi 84

![](_page_5_Picture_125.jpeg)

#### Přehrávání filmů a hudby 115

Nastavení a další možnosti přehrávání videa 116

Efektivní práce s knihovnou 117

![](_page_6_Picture_127.jpeg)

#### Programátorská kalkulačka 156

Statistická kalkulačka 157

![](_page_6_Picture_5.jpeg)

![](_page_7_Picture_115.jpeg)

![](_page_8_Picture_125.jpeg)

Omezení přístupu к počítači 228

Blokování her 230

Blokování libovolných aplikací 231

![](_page_8_Picture_5.jpeg)

![](_page_9_Picture_120.jpeg)

#### Kontrola disku 259

**INSPORTS** 

Defragmentace disku 259

![](_page_9_Picture_4.jpeg)

![](_page_10_Picture_121.jpeg)

![](_page_10_Picture_122.jpeg)

#### Zjišťování trasy příkazem tracert 294

![](_page_10_Picture_6.jpeg)

![](_page_10_Picture_123.jpeg)